## LHPWinCom Sada pro nastavování převodníků s komunikací LHP

- **• Nastavuje parametry převodníků s LHP komunikací.**
- **• Snadné ovládání.**
- **• Univerzální hardware vhodný i pro HART komunikaci.**
- **• Připojení přes RS232 nebo USB port PC.**
- **• Pracuje pod operačními systémy PC: WIN XP/Vista/7/8/10.**

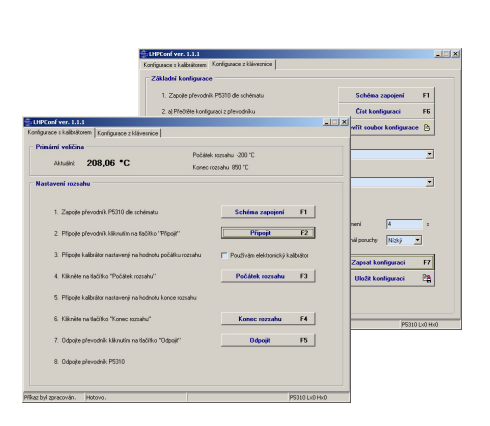

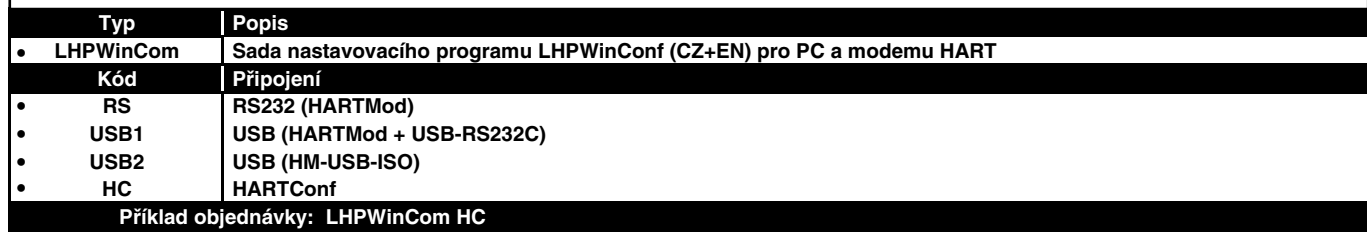

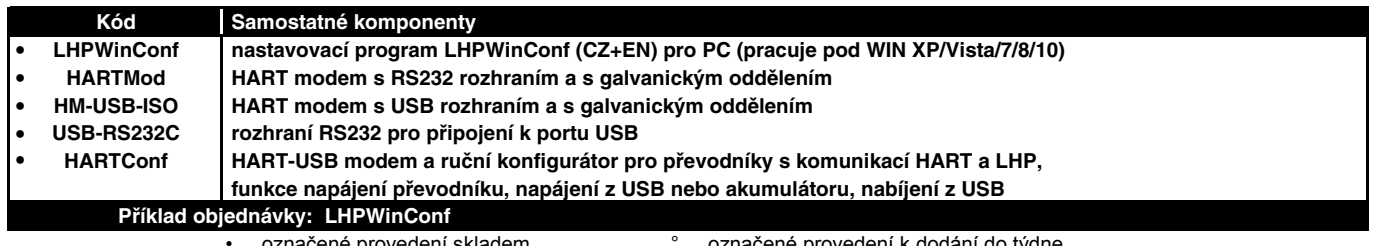

• ... označené provedení skladem ° ... označené provedení k dodání do týdne